**Электронные образовательные ресурсы по русскому языку как компонент информационно‐ образовательной среды школы <sup>и</sup> средство обучения . Сайт «Единая коллекция цифровых образовательных ресурсов »**

## План лекции

- 1. Структура Единой коллекции ЦОР <sup>и</sup> принципы навигации на сайте http://school-collection.edu.ru/.
- 2. Типология ЦОР по русскому языку
	- демонстрационные материалы;
	- демонстрационно‐опорные материалы;
	- обобщающие материалы;
	- тренировочно‐контролирующие материалы;
	- –учебно‐справочные материалы.

#### Единая коллекция цифровых образовательных ресурсов. http://school ‐collection.edu.ru

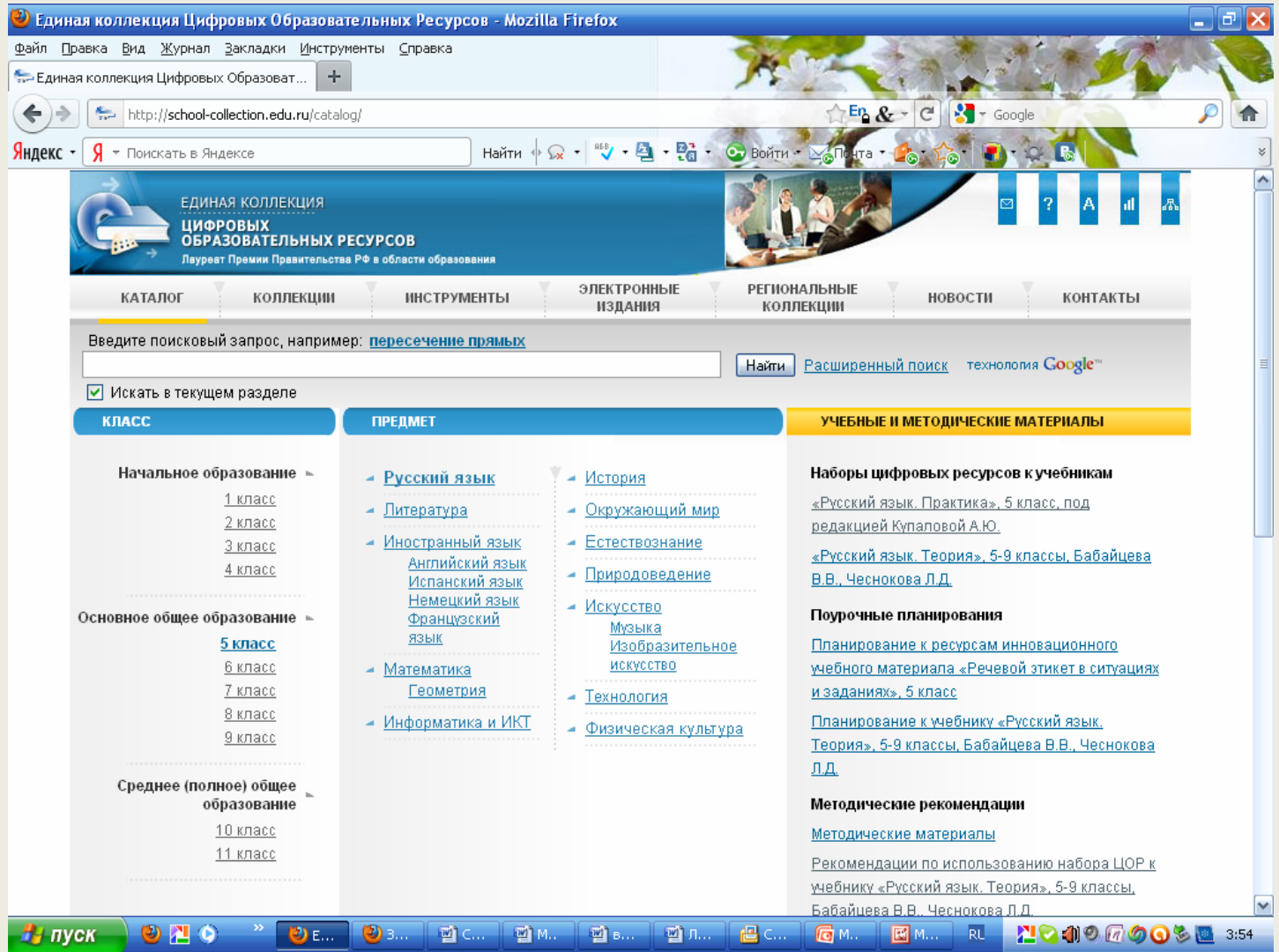

# ЦОР, обеспечивающие УМК под ред. В.В. Бабайцевой

#### **Наборы цифровых ресурсов <sup>к</sup> учебникам**

«Русский язык. Практика», 5 класс, под редакцией Купаловой А.Ю. «Русский язык. Теория», 5‐9 классы, Бабайцева В.В., Чеснокова Л.Д.

#### **Поурочные планирования**

Планирование <sup>к</sup> учебнику «Русский язык. Теория», 5‐9 классы, Бабайцева В.В., Чеснокова Л.Д.

#### **Методические рекомендации**

Методические материалы

Рекомендации по использованию набора ЦОР <sup>к</sup> учебнику «Русский язык. Теория», 5‐9 классы, Бабайцева В.В., Чеснокова Л.Д.

#### ЦОР <sup>к</sup> учебнику «Русский язык. Практика». 5 класс, под. редакцией Купаловой А.Ю.

#### «Русский язык. Практика», 5 класс, под редакцией Купаловой А.Ю.

Оглавление учебника «Русский язык. Практика», 5 класс, А.Ю. Купалова, А.П. Еремеева, ЕК. Линдман-Орлова и др., под редакцией А.Ю. Купаловой - 9-е издание, издательство «Дрофа», 2003 год. Пособие для общеобразовательных учреждений. [Карточка ресурса]

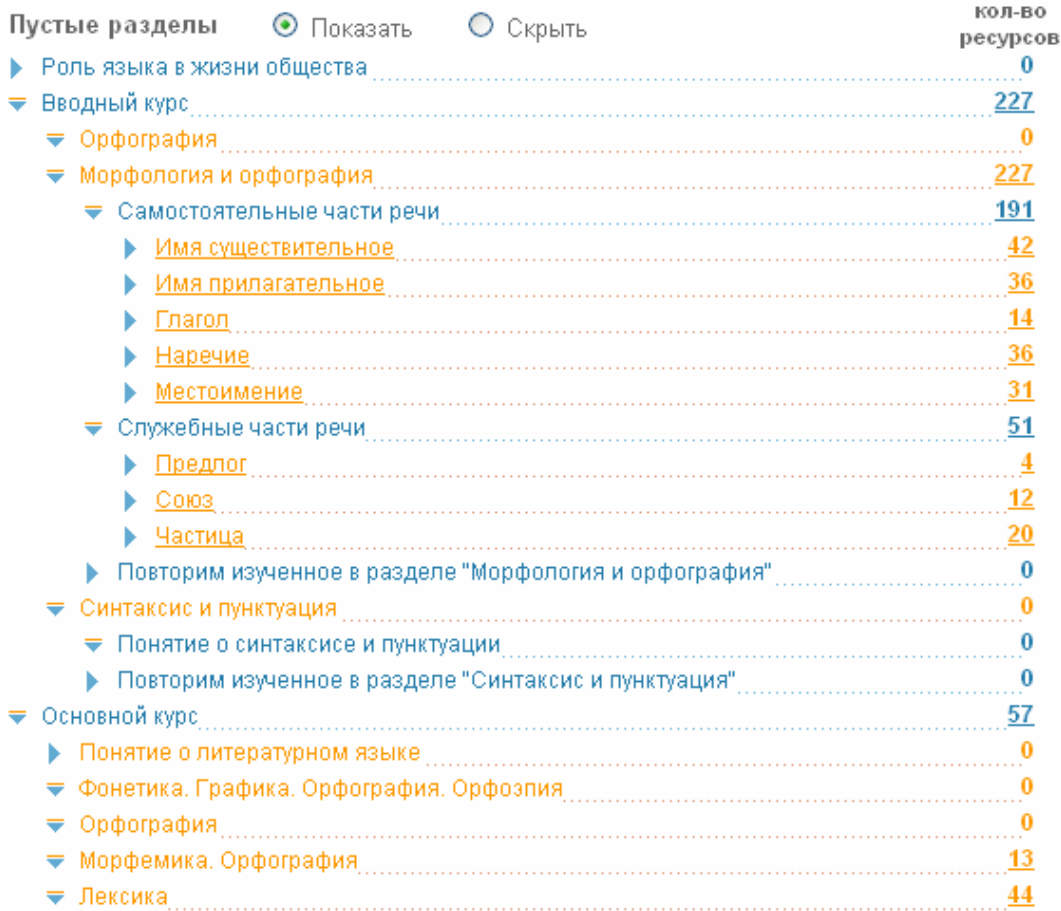

#### Ресурсы по теме «Имя существительное»

#### «Русский язык. Практика», 5 класс, под редакцией Купаловой А.Ю.

Оглавление учебника «Русский язык. Практика», 5 класс, А.Ю. Купалова, А.П. Еремеева, Г.К. Линдман-Орлова и др., под редакцией А.Ю. Купаловой - 9-е издание, издательство «Дрофа», 2003 год. Пособие для общеобразовательных учреждений. (Карточка ресурса)

#### Имя существительное

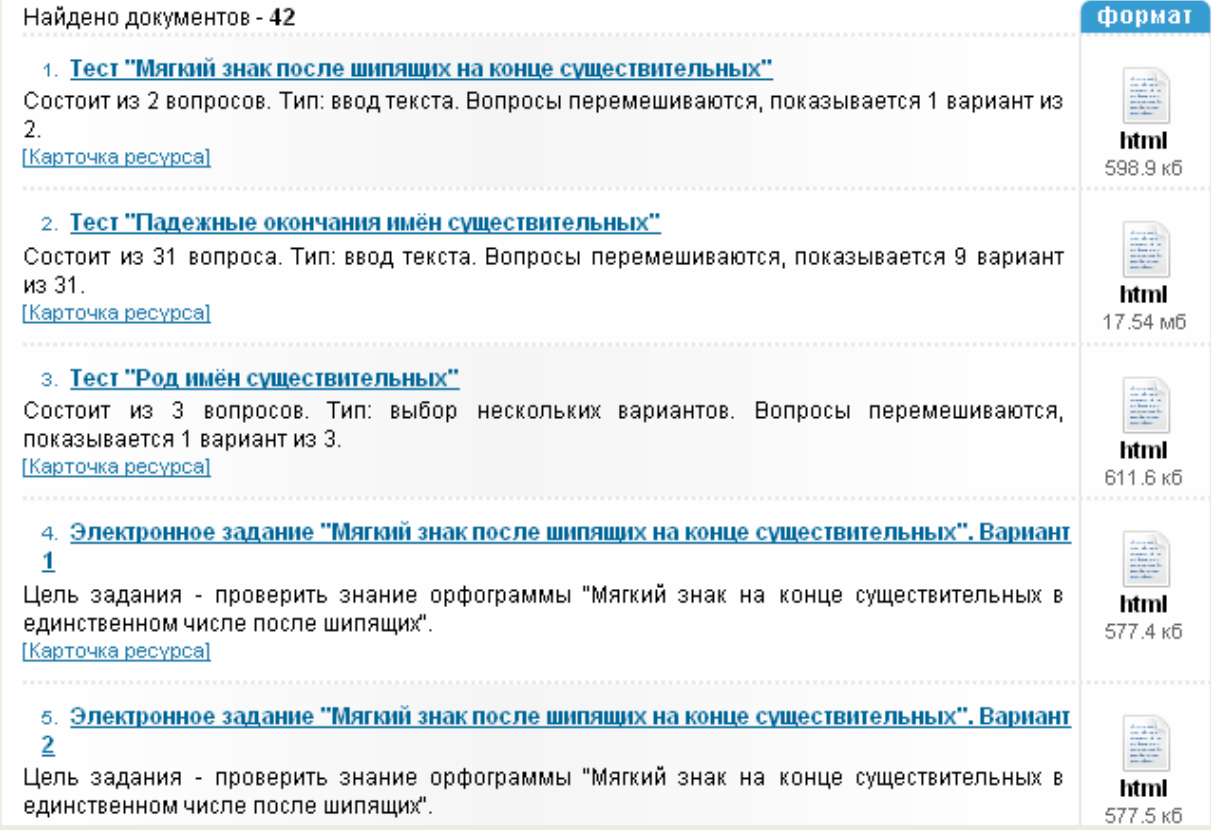

#### Карточка ресурса

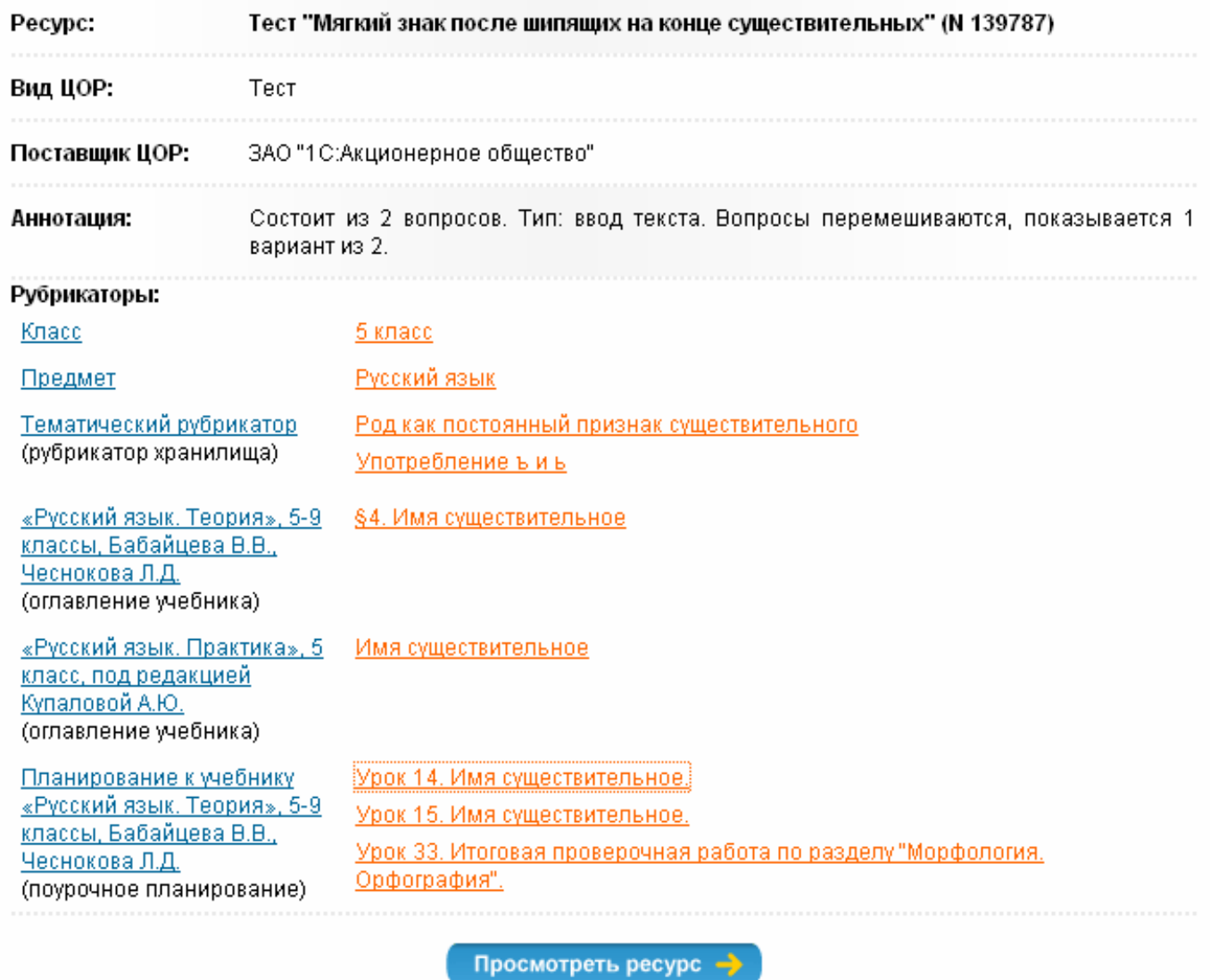

Количество просмотров: 2672

### **МЕТОДИЧЕСКИЕ РЕКОМЕНДАЦИИ ПО РАБОТЕ С ЦИФРОВЫМИ ОБРАЗОВАТЕЛЬНЫМИ РЕСУРСАМИ**

- 1. Типология цифровых образовательных ресурсов и методическая характеристика разных типов ЦОР ;
- 2. Примеры уроков ;
- 3. Поурочное планирование.

### Поурочное планирование. Фрагмент таблицы

#### ПОУРОЧНОЕ ПЛАНИРОВАНИЕ

Учебники:

Бабайцева В.В., Чеснокова Л.Д. Русский язык. Теория. 5-9 кл. М.: Дрофа, 1999-2005; Под ред. Купаловой А.Ю. Русский язык. Практика. 5 кл. М.: Дрофа, 2000-2005

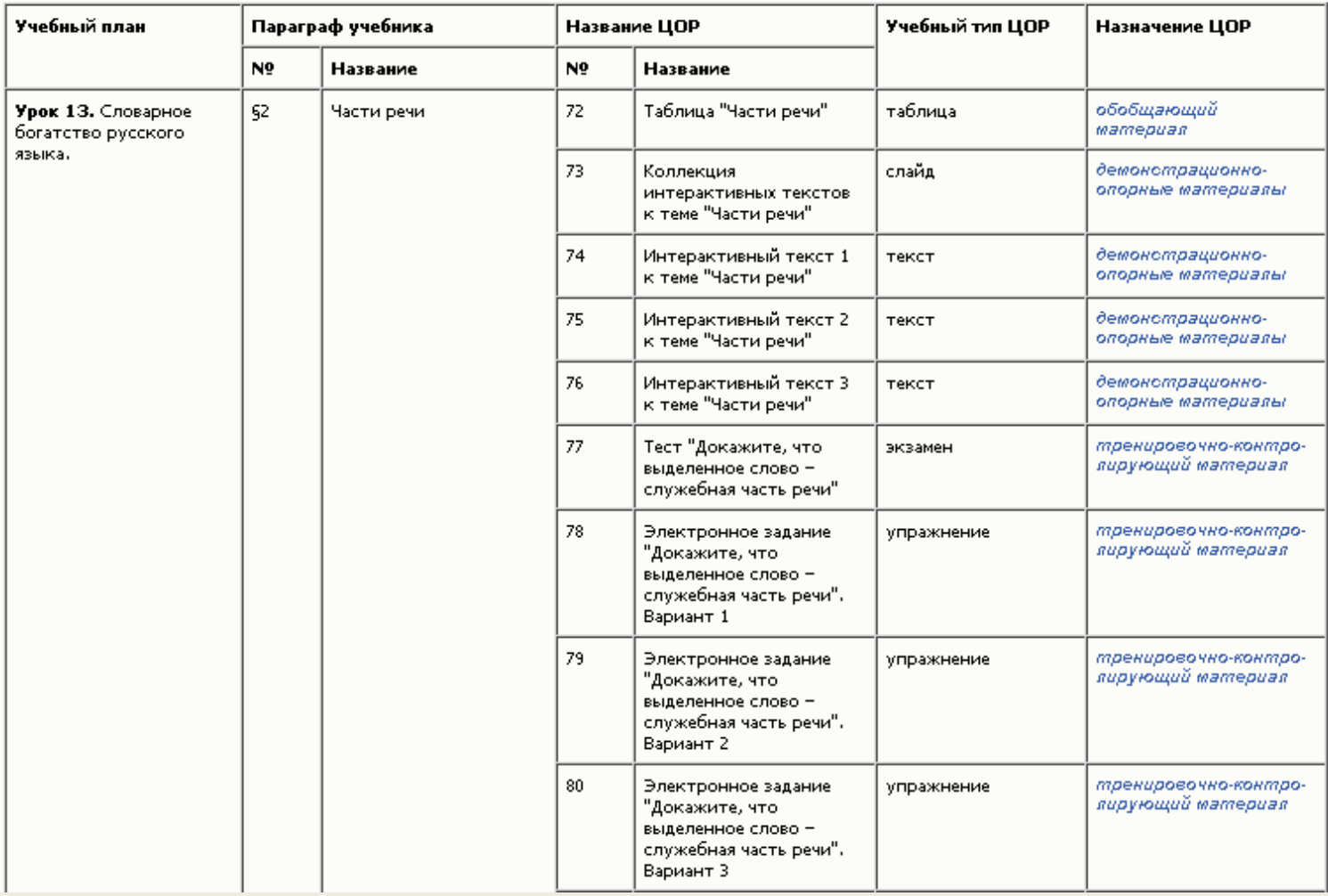

5 класс. 1-2 четверть

# Типология ЦОР

- Демонстрационные материалы
- Демонстрационно‐опорные материалы
- Обобщающие материалы
- Тренировочно‐контролирующие материалы
- Учебно‐справочные материалы

## Демонстрационные материалы

- Рисунки , в т.ч. интерактивные
- Фотографии
- Схемы , в т.ч. интерактивные
- Тексты

# Интерактивный рисунок 1

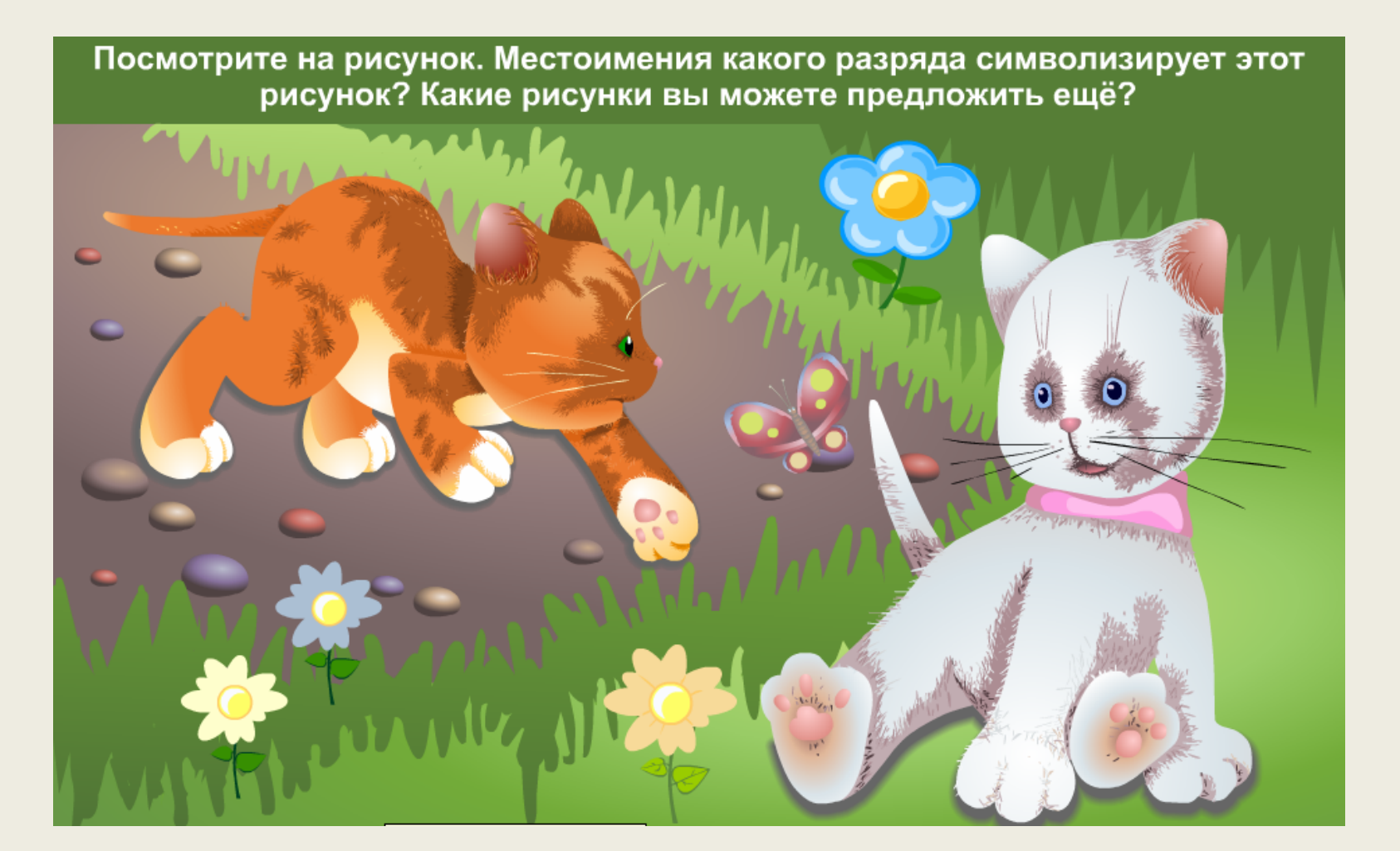

# Интерактивный рисунок 2

Посмотрите на рисунок. Местоимения какого разряда символизирует этот рисунок? Какие рисунки вы можете предложить ещё? тот котёнок

### Демонстрационно‐опорные материалы

- 1. Интерактивные правила:
	- интерактивная орфограмма;
	- интерактивная пунктограмма.
- 2. Интерактивные учебные тексты <sup>с</sup> заданиями:
	- интерактивный текст <sup>с</sup> комментарием;
	- интерактивный текст <sup>с</sup> интерактивным рисунком;
	- интерактивный текст со схемой (интерактивная схема);
	- интерактивный текст <sup>с</sup> рисунком‐анимацией (анимация).

# Интерактивная орфограмма. Уровень 1

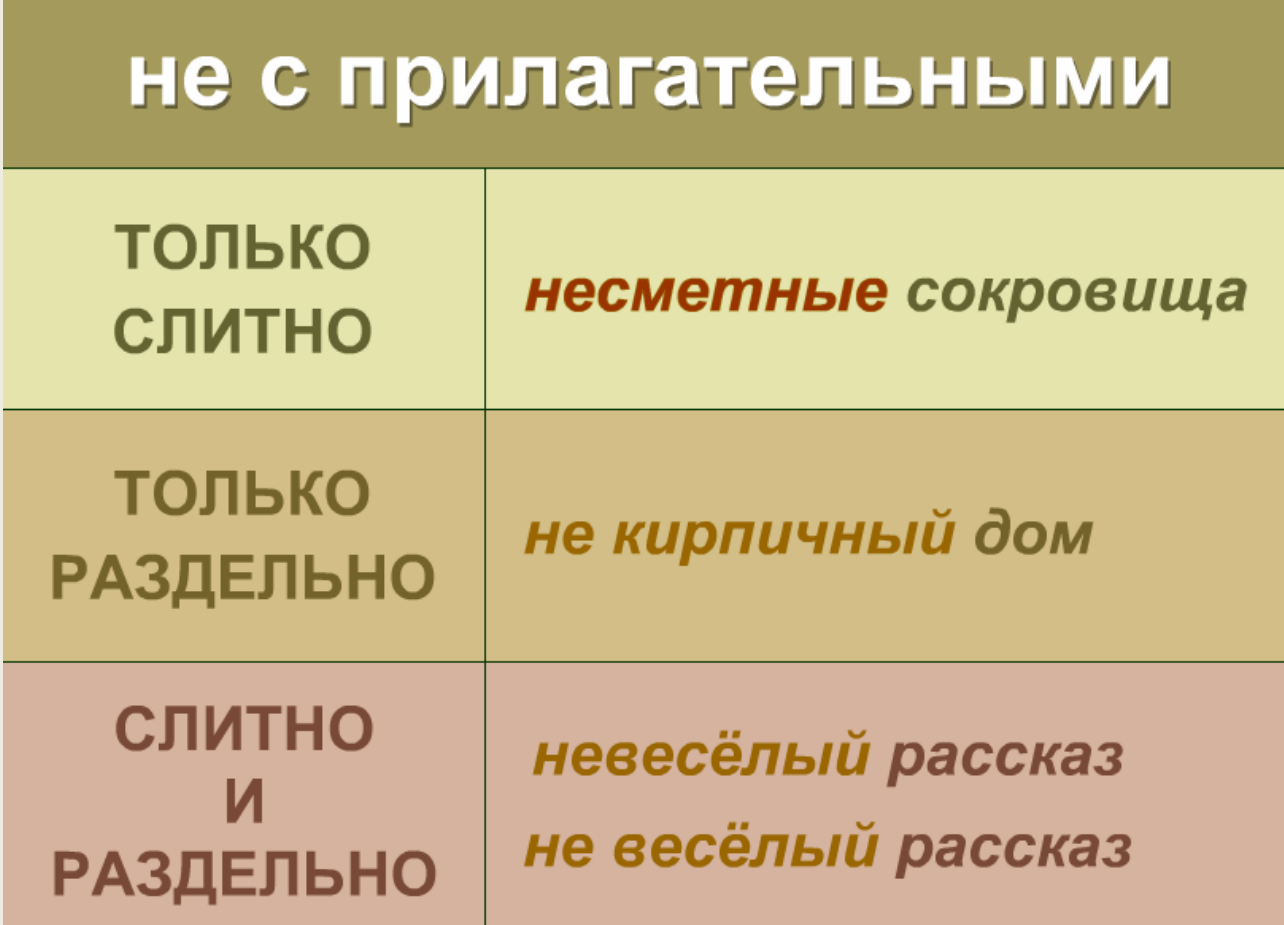

# Интерактивная орфограмма. Уровень 2

#### не с прилагательными

আ⊦

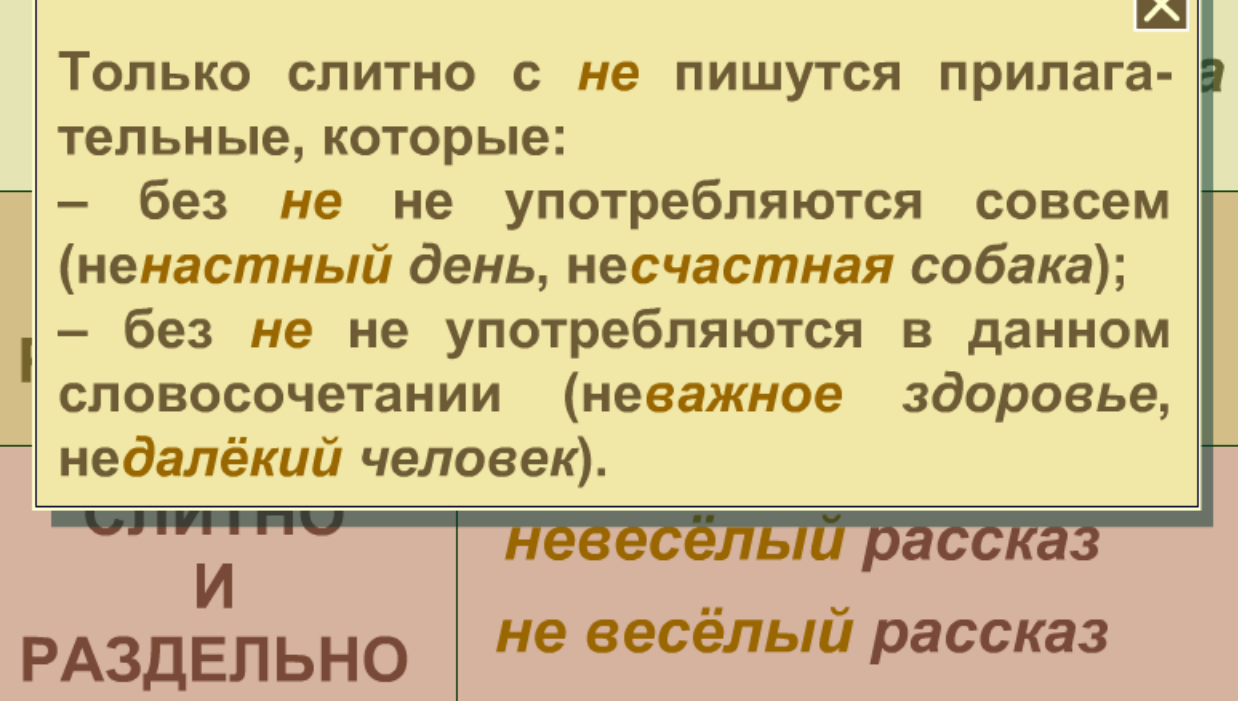

# Интерактивная орфограмма. Уровень 3

#### не с прилагательными

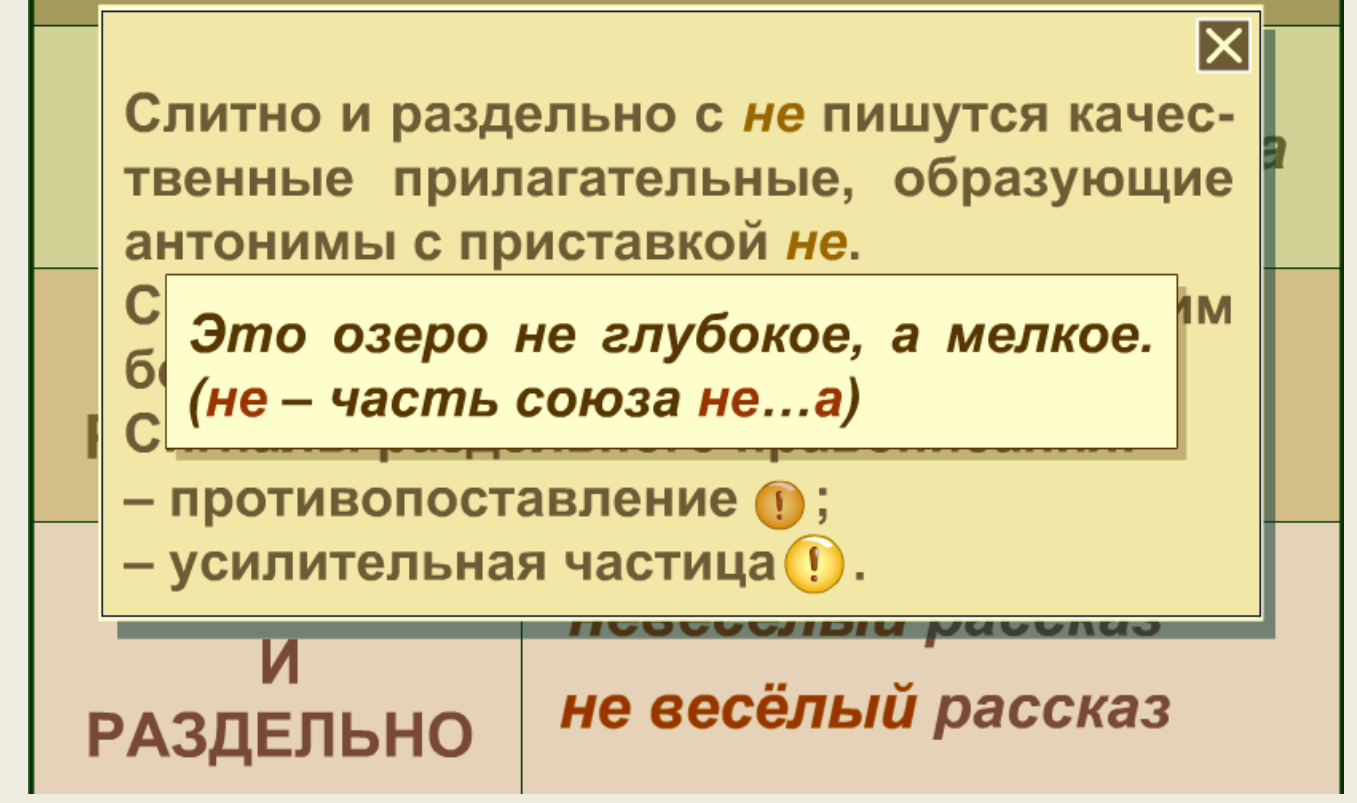

### Интерактивный текст. Уровень 1

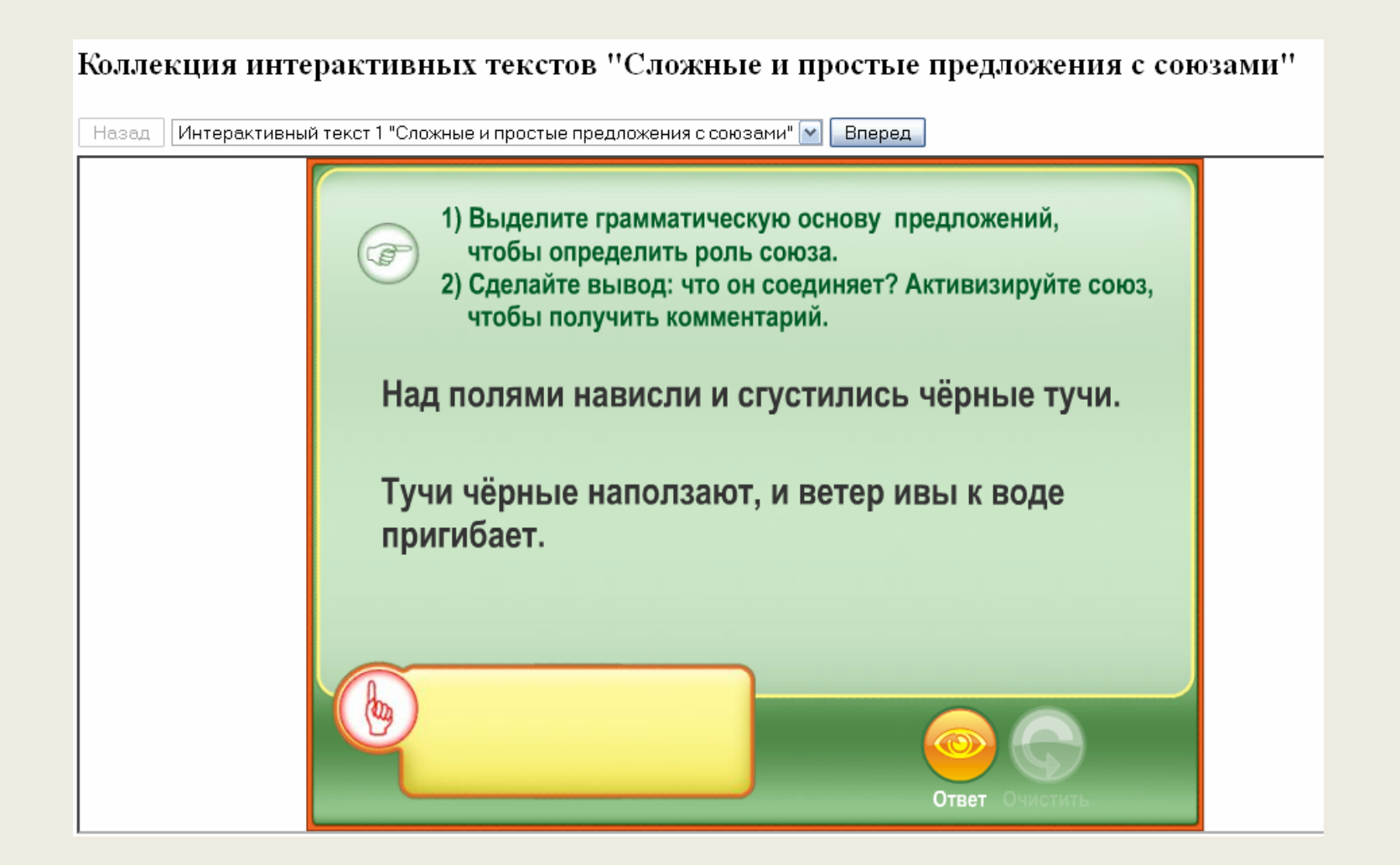

### Интерактивный текст. Уровень 2

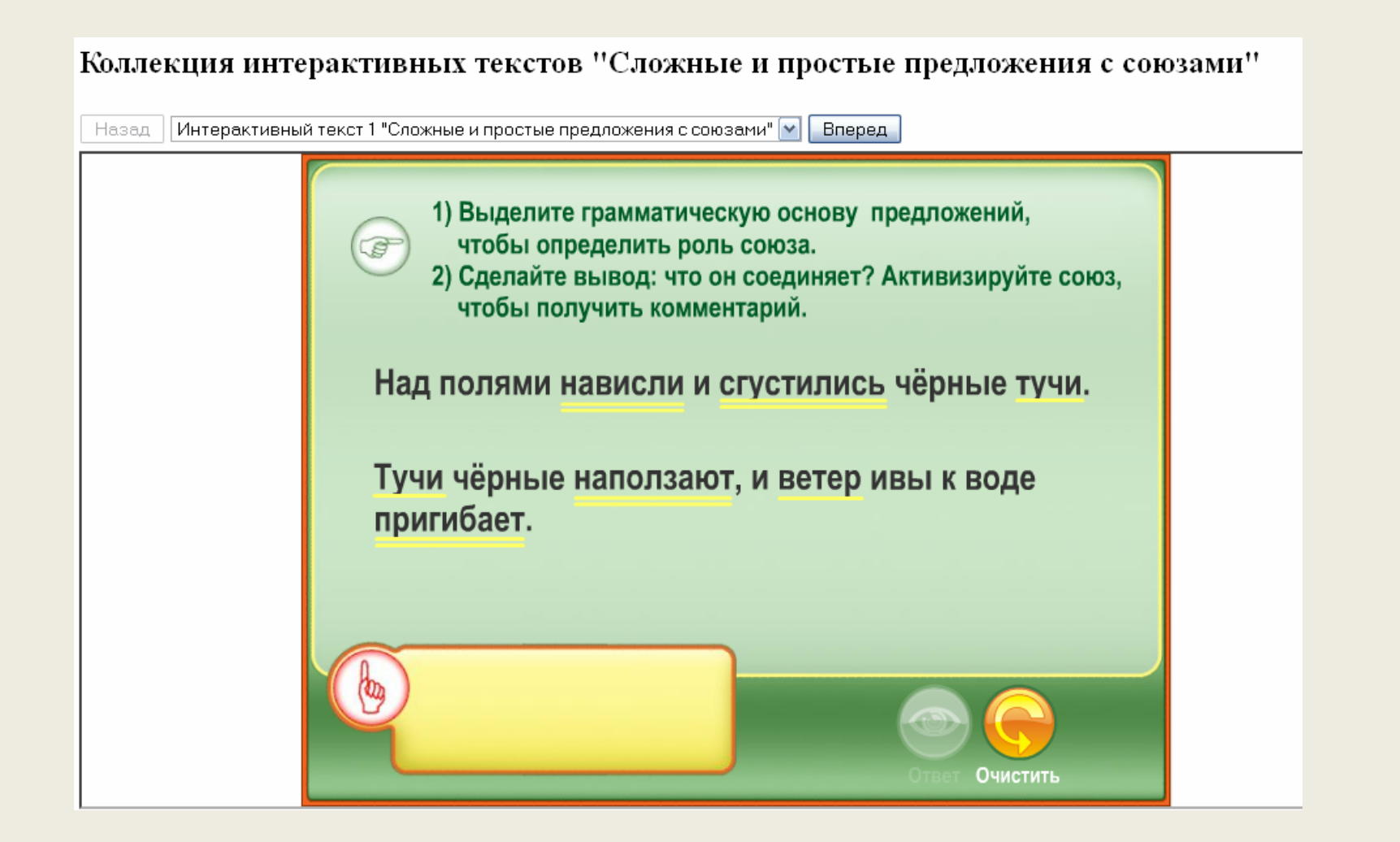

### Интерактивный текст. Уровень 2

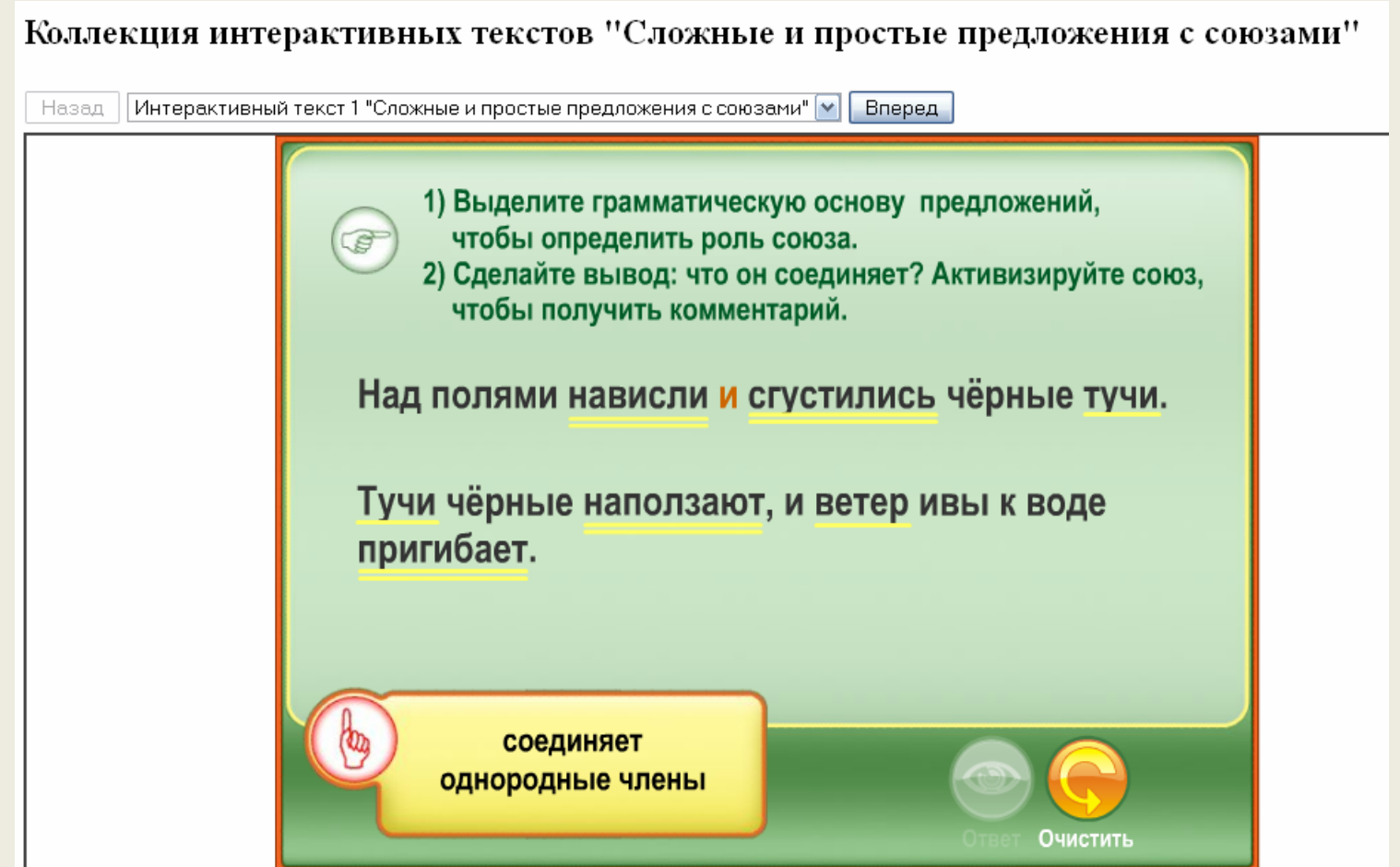

# Типология ЦОР

- Демонстрационные материалы
- Демонстрационно‐опорные материалы
- **Обобщающие материалы**
- Тренировочно‐контролирующие материалы
- Учебно‐справочные материалы

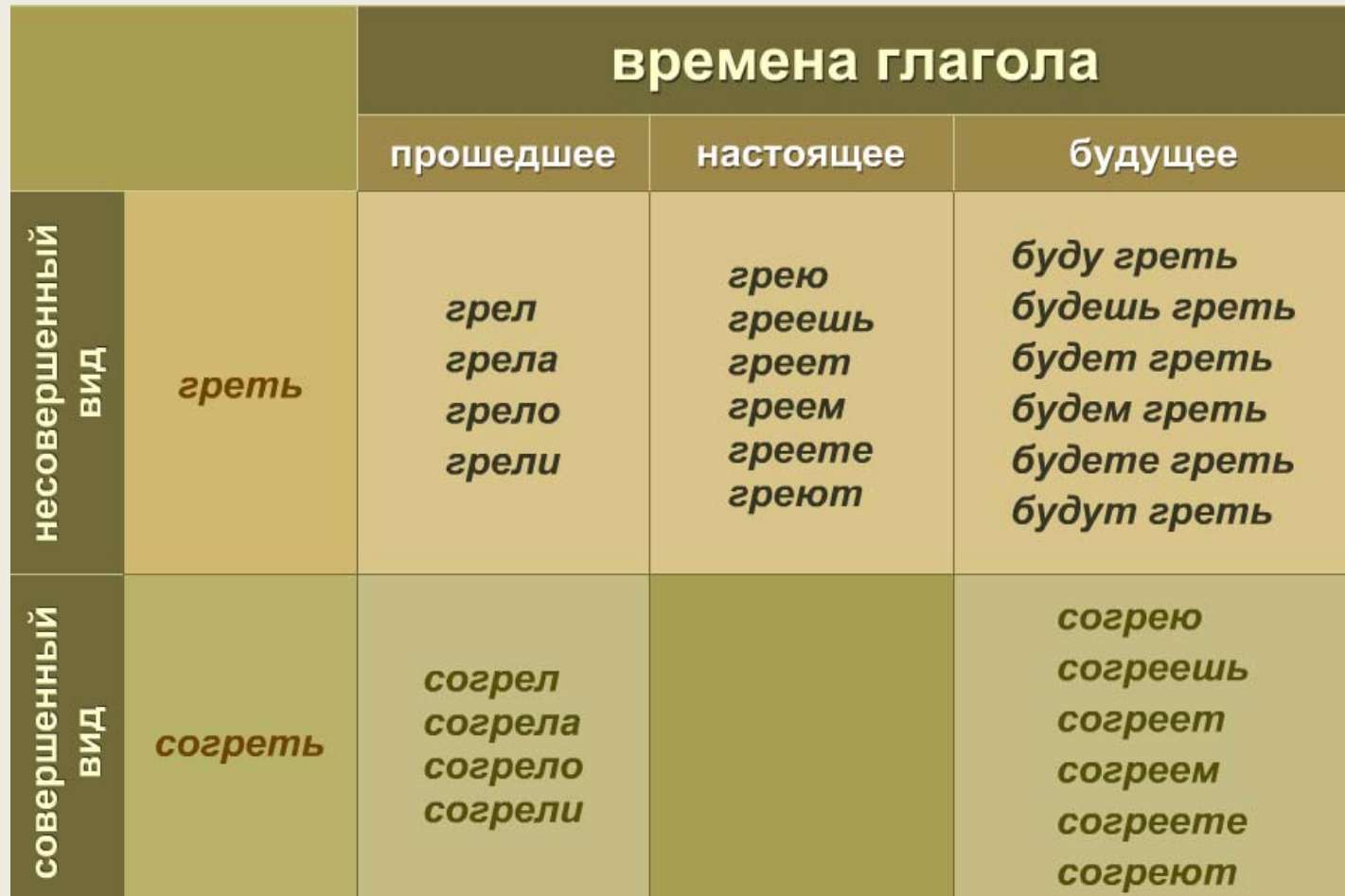

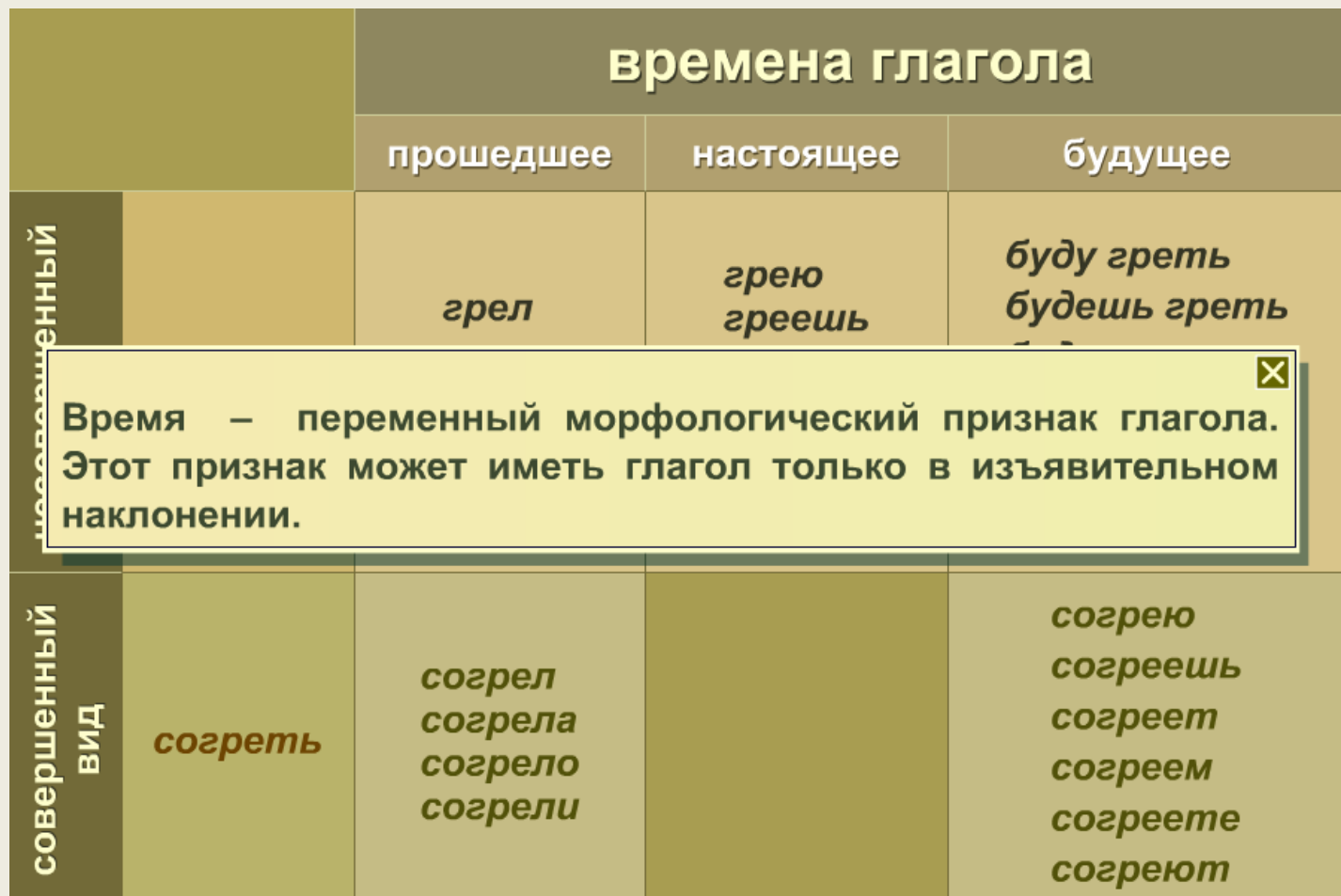

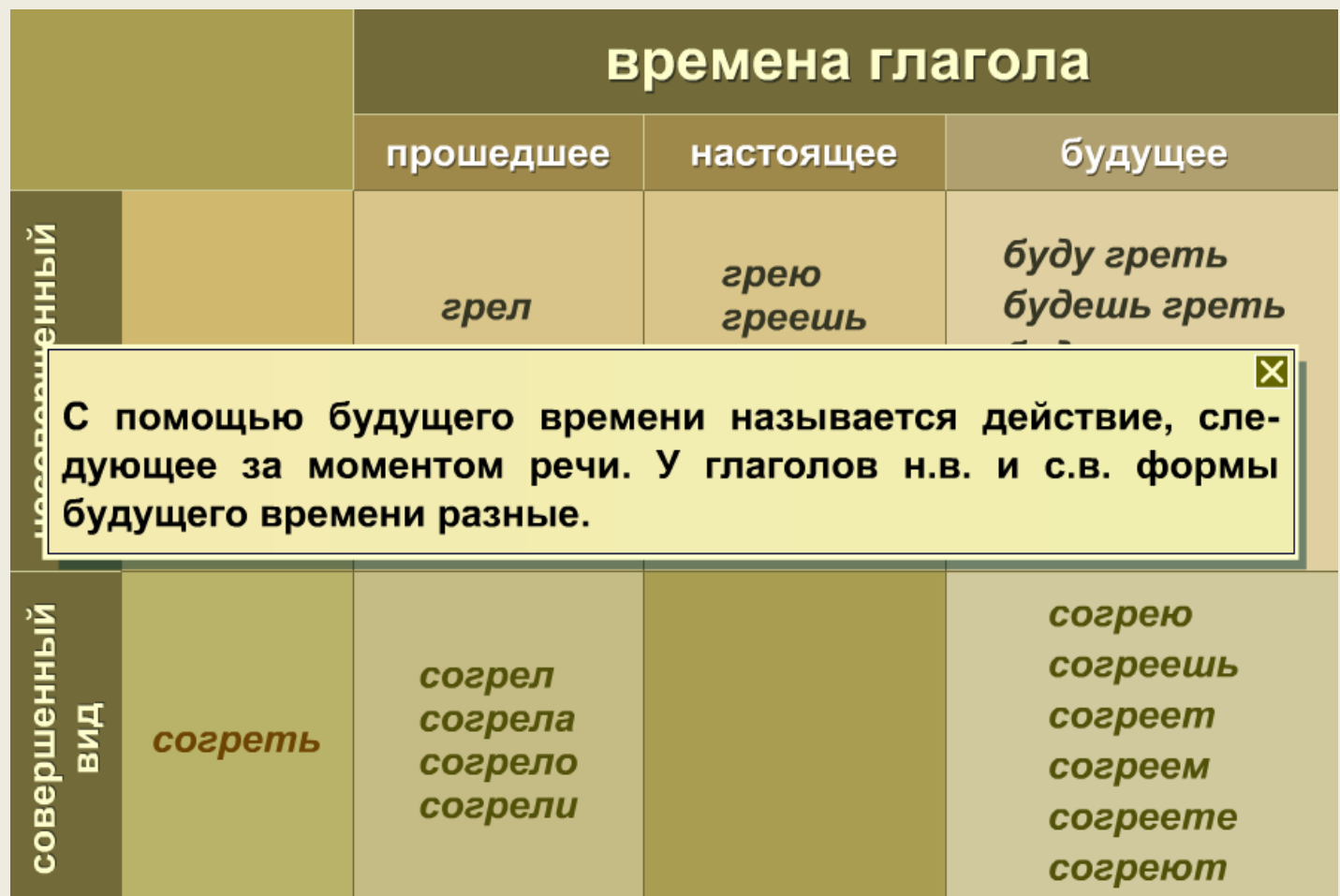

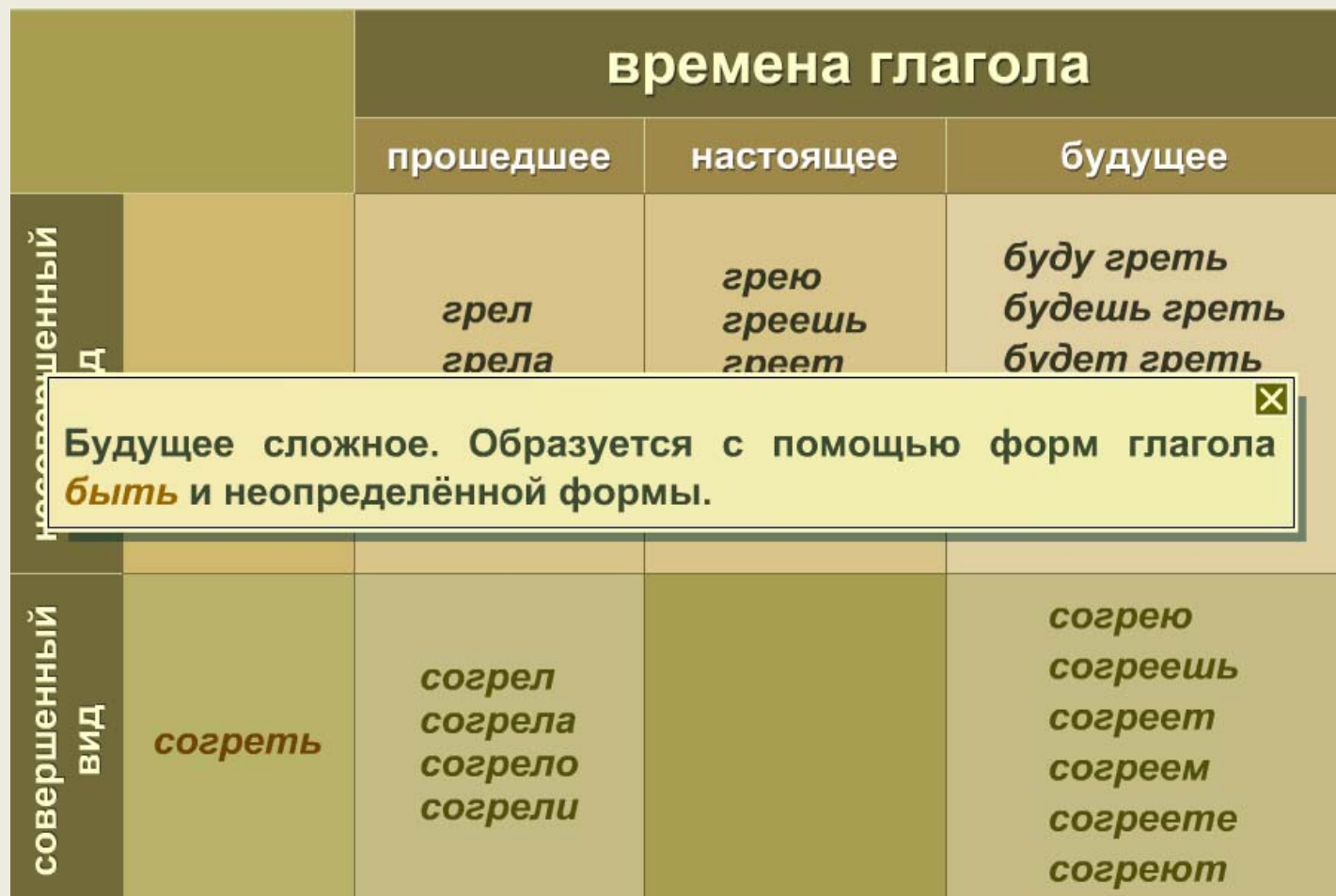

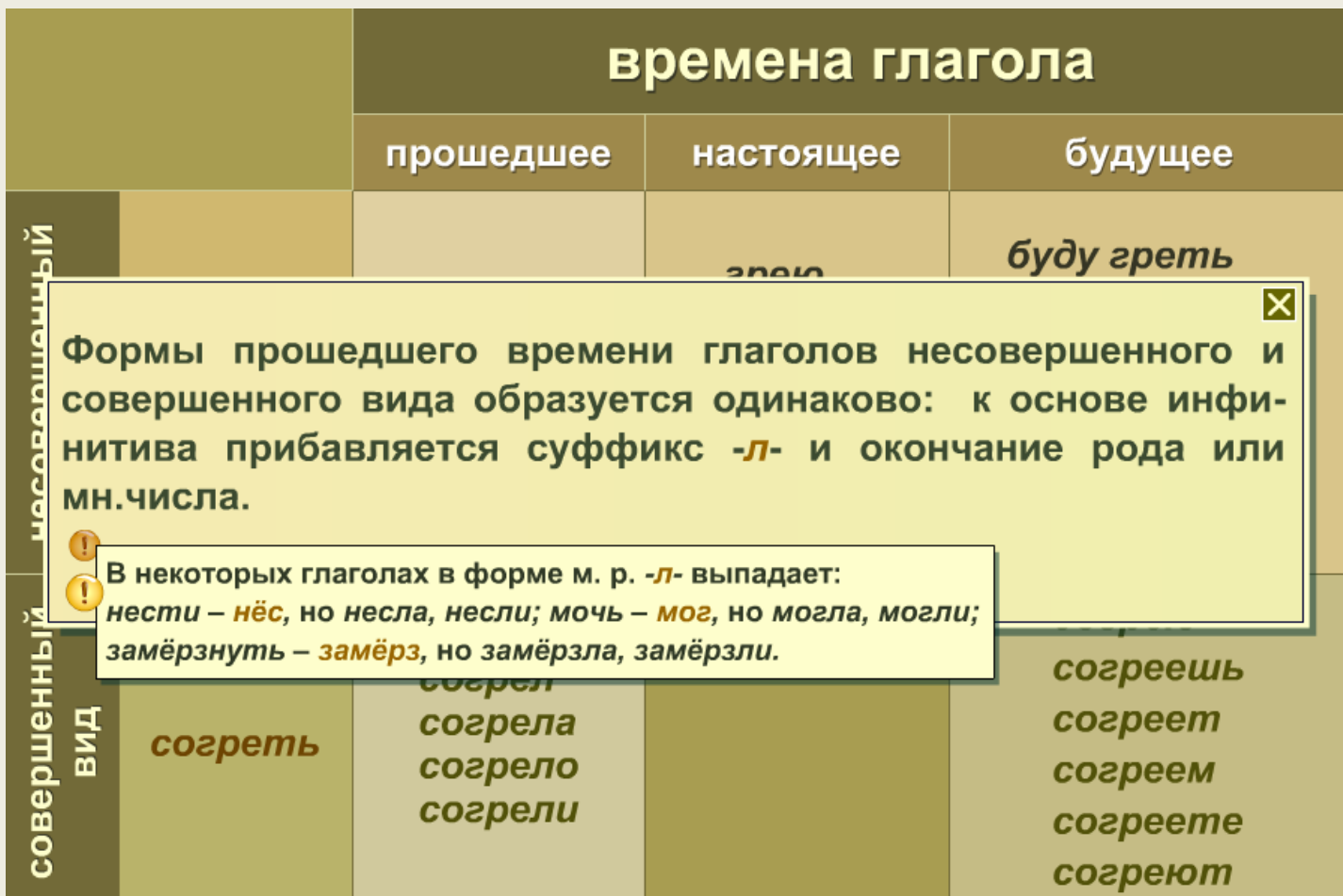

#### **Тренировочно‐контролирующие материалы**

- Выбор одного правильного ответа из открытого списка.
- Выбор нескольких правильных вариантов из открытого списка.
- Выбор правильного ответа из выпадающего списка.
- •Выделение языковых единиц цветом.
- Перемещение объектов <sup>в</sup> поле ответа путём копирования.
- Распределение по группам.
- Ввод ответа <sup>с</sup> клавиатуры.
- Установление соответствий.

### Электронное задание. Выбор одного варианта ответа

Электронное задание "Прямое и переносное значения слова". Вариант 1

Прочитайте отрывок из сказки А.С. Пушкина. В каком значении, прямом или переносном, употреблено слово "горы"? Отметьте нужное.

Царь скопца благодарит,

Горы золота сулит.

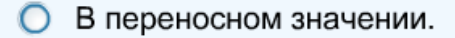

В прямом значении. ∩

区

### Комментарии <sup>в</sup> обучающих заданиях <sup>с</sup> выбором одного варианта ответа.

Электронное задание "Прямое и переносное значения слова". Вариант 1

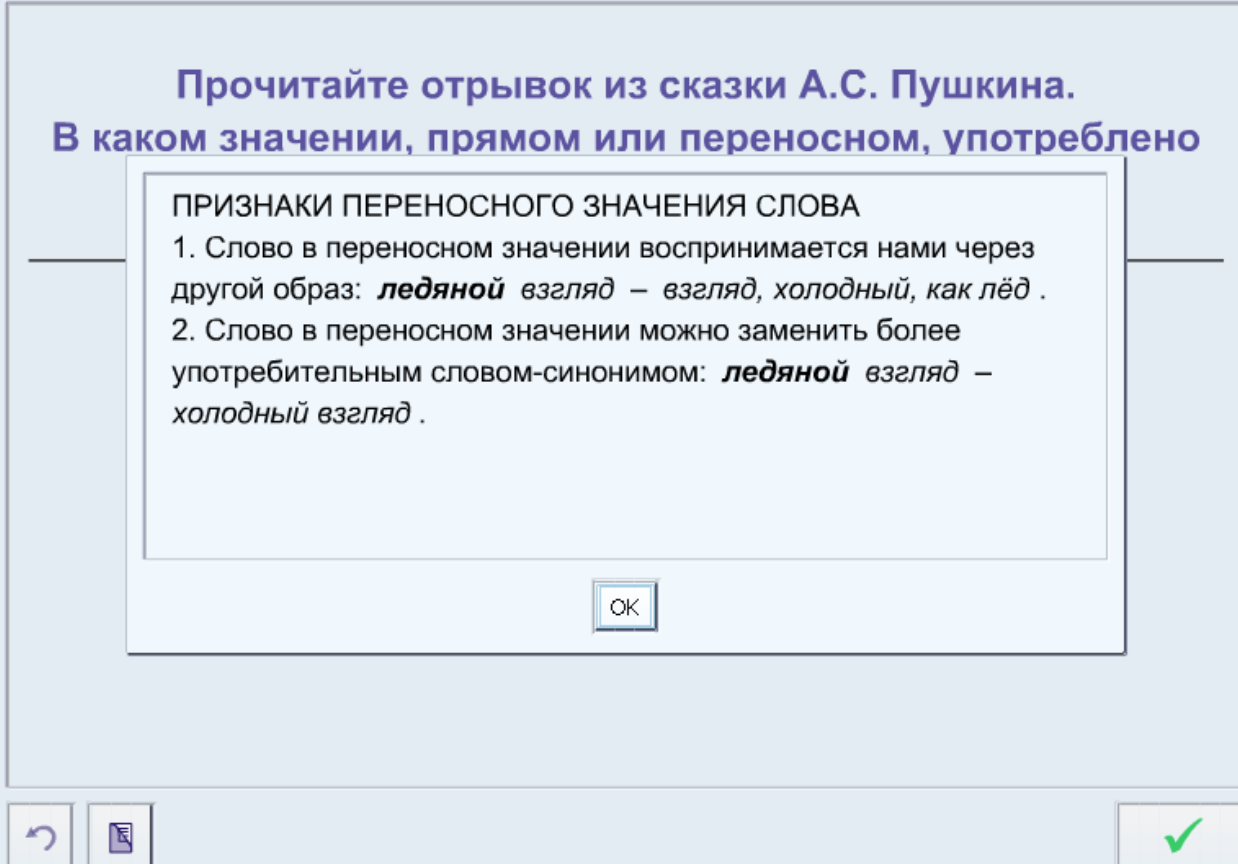

### Электронное задание. Выбор нескольких вариантов ответа

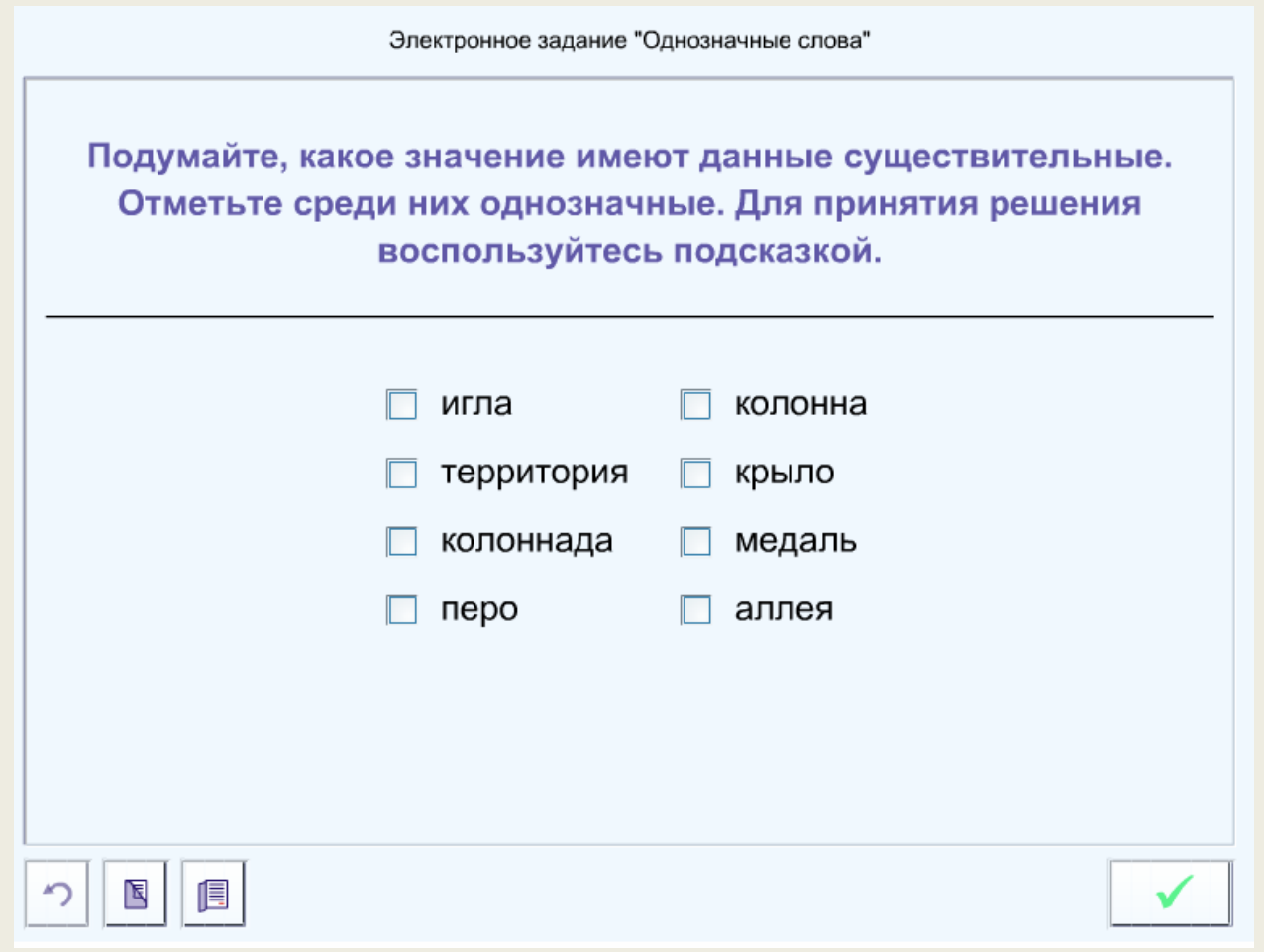

### Выбор правильного ответа из выпадающего списка

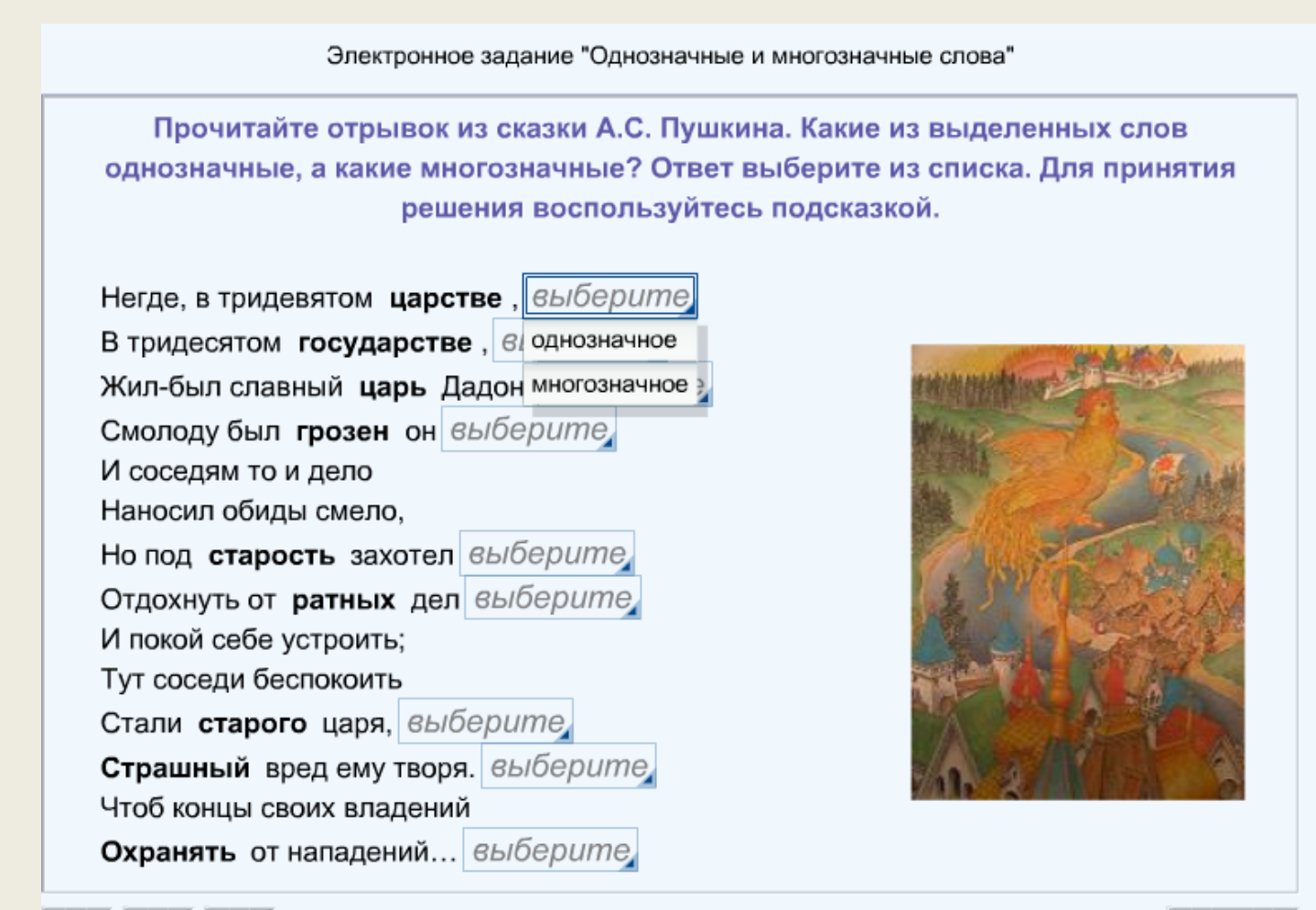

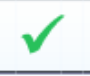

#### Выделение языковых единиц цветом

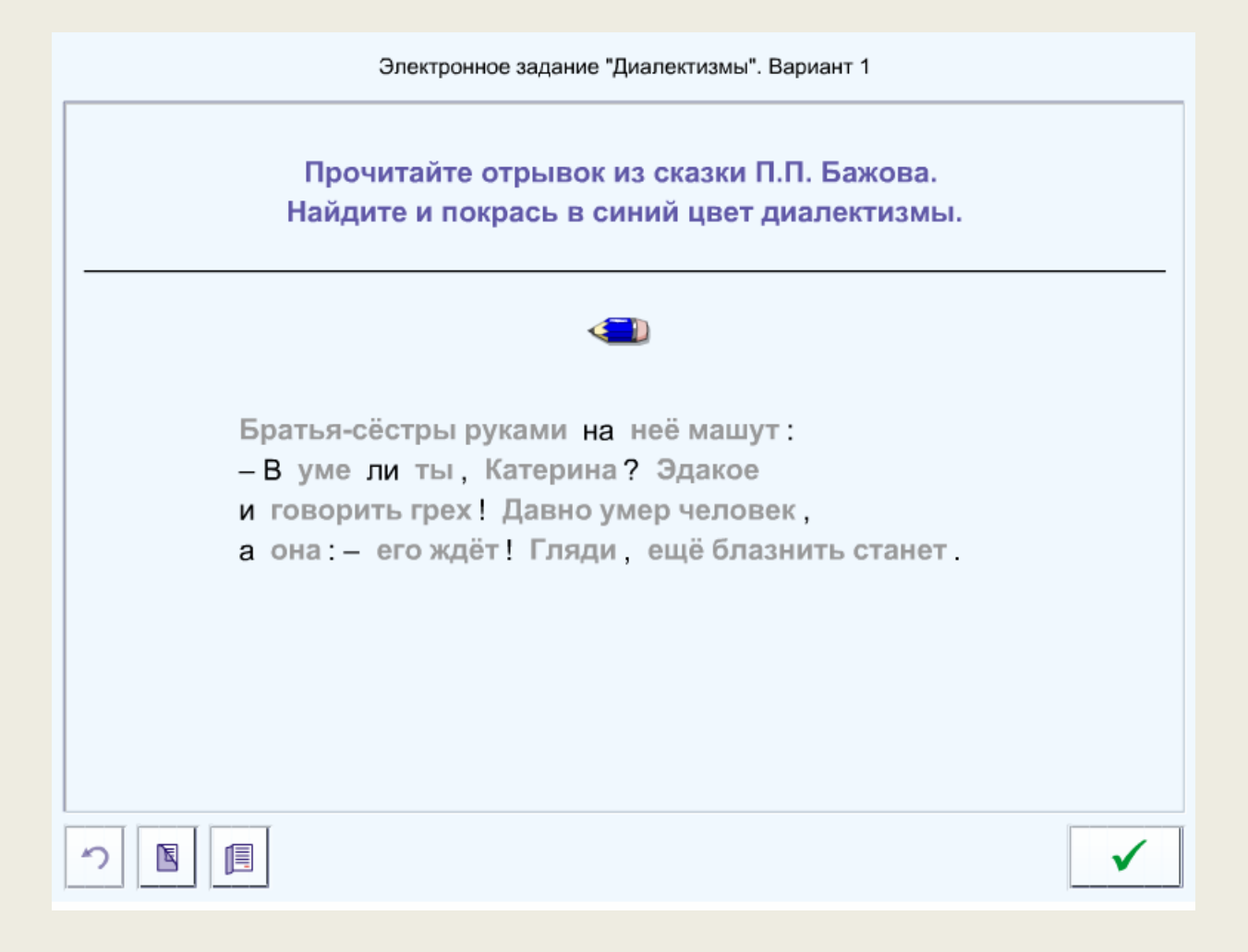

### Перемещение объектов в поле ответа путём копирования

Электронное задание "Диалектизмы, историзмы, архаизмы, термины, профессионализмы". Вариант 1

Определите название слова, данного в определении. Поставьте название на место.

- это слова, которые употребляются

преимущественно жителями одной местности.

Историзмы

Диалектизмы

Термины

Архаизмы

Профессионализмы

っ

#### Распределение по группам

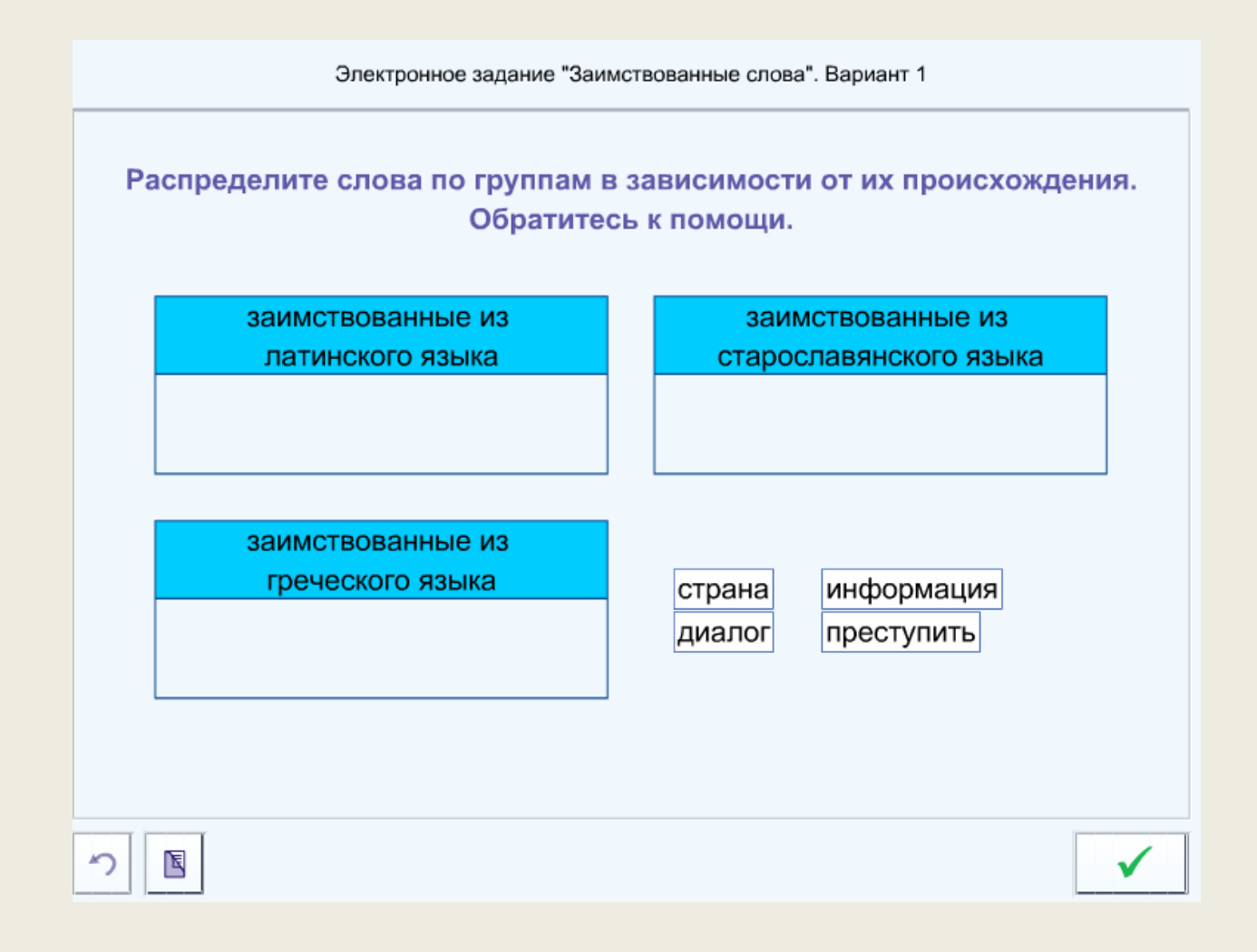

### Ввод ответов <sup>с</sup> клавиатуры

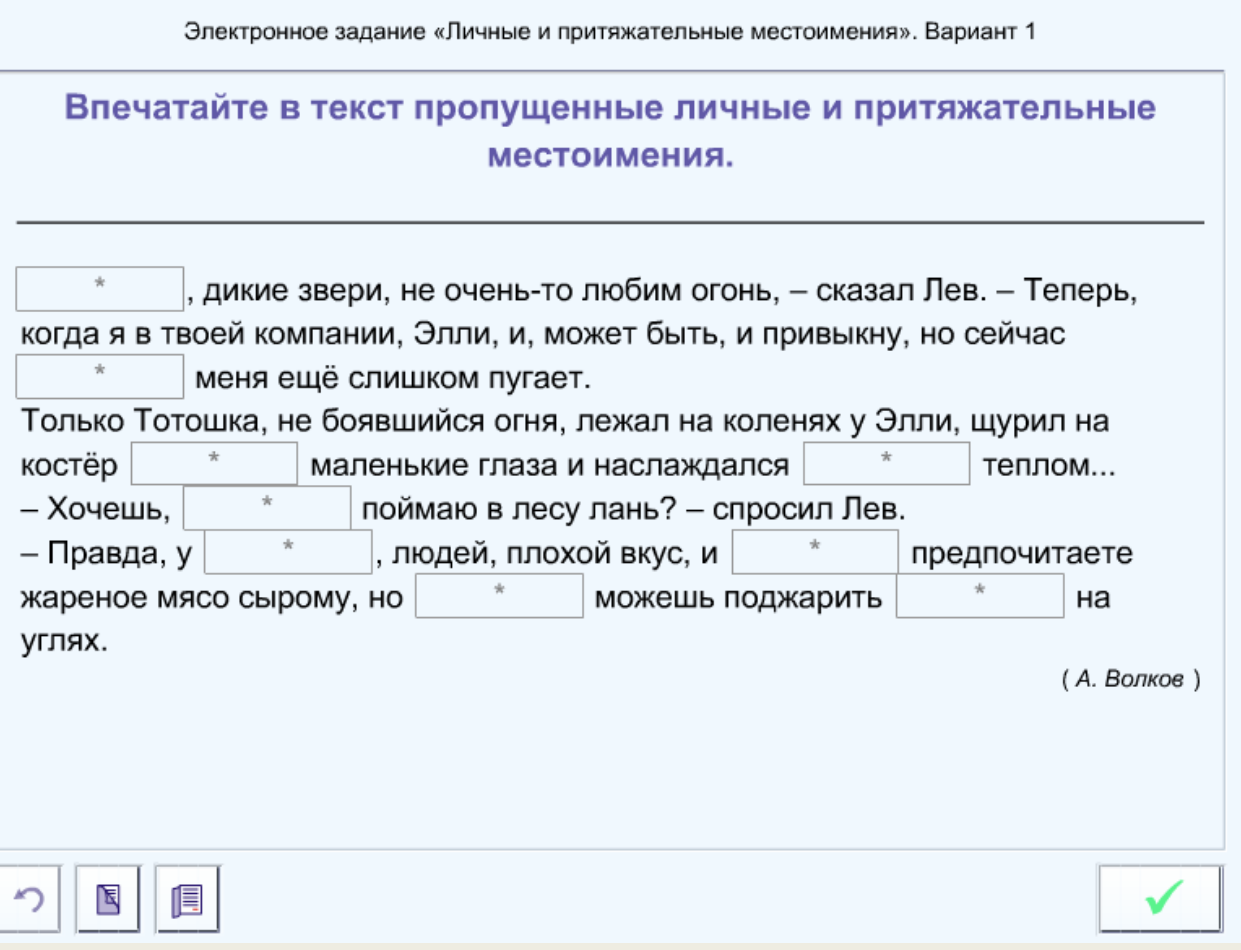

### Тест по теме «Падеж имен существительных»

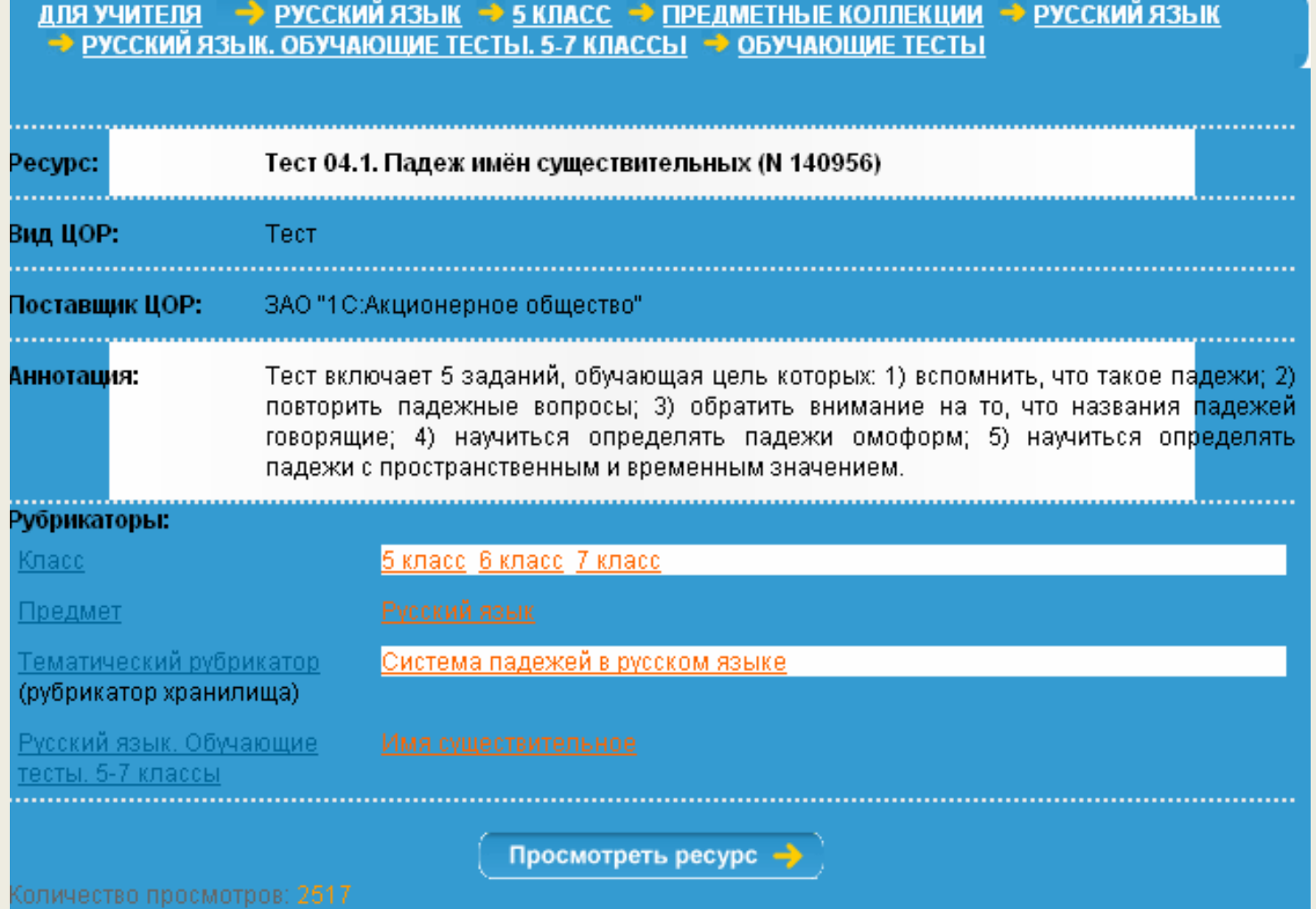

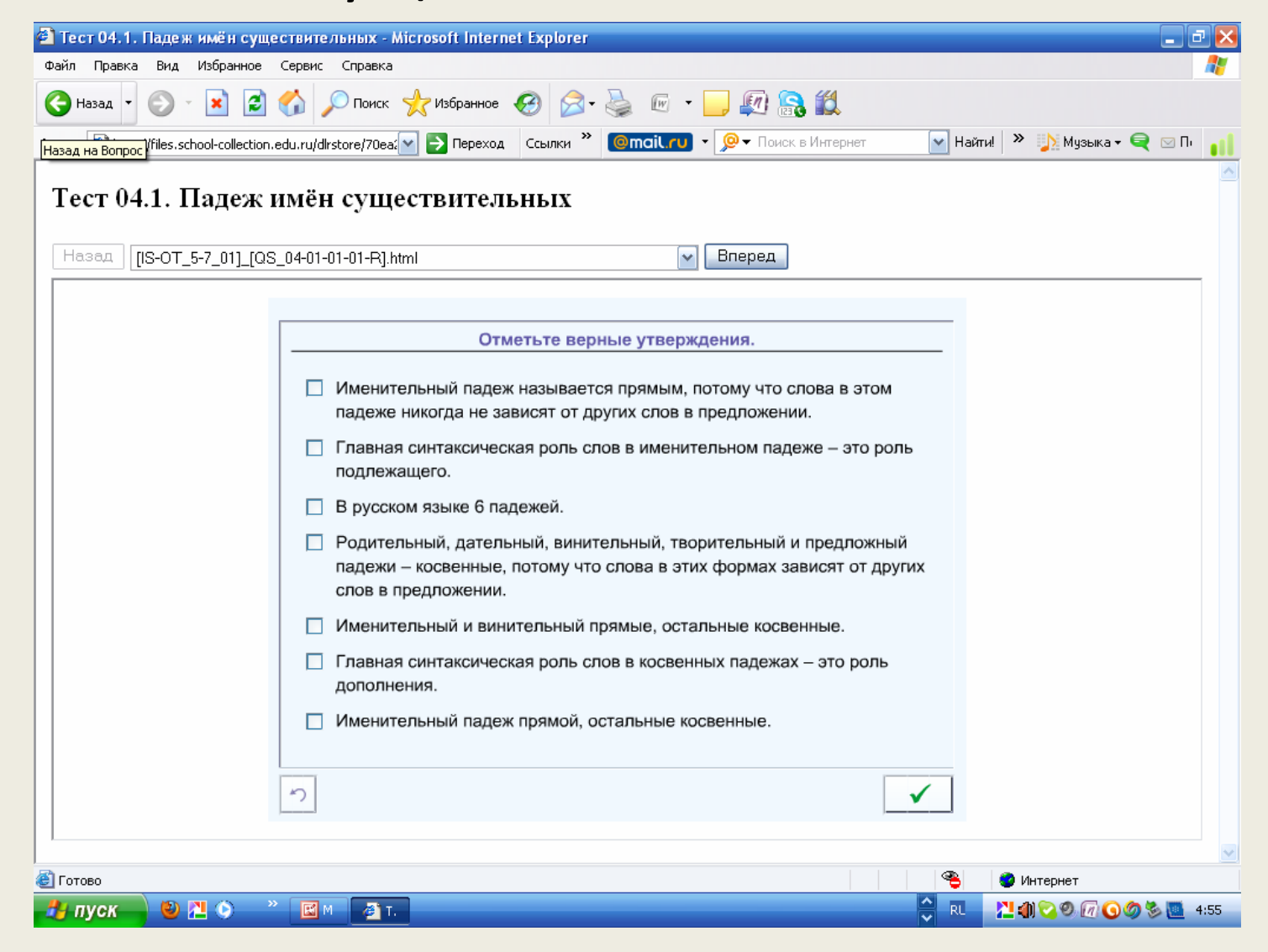

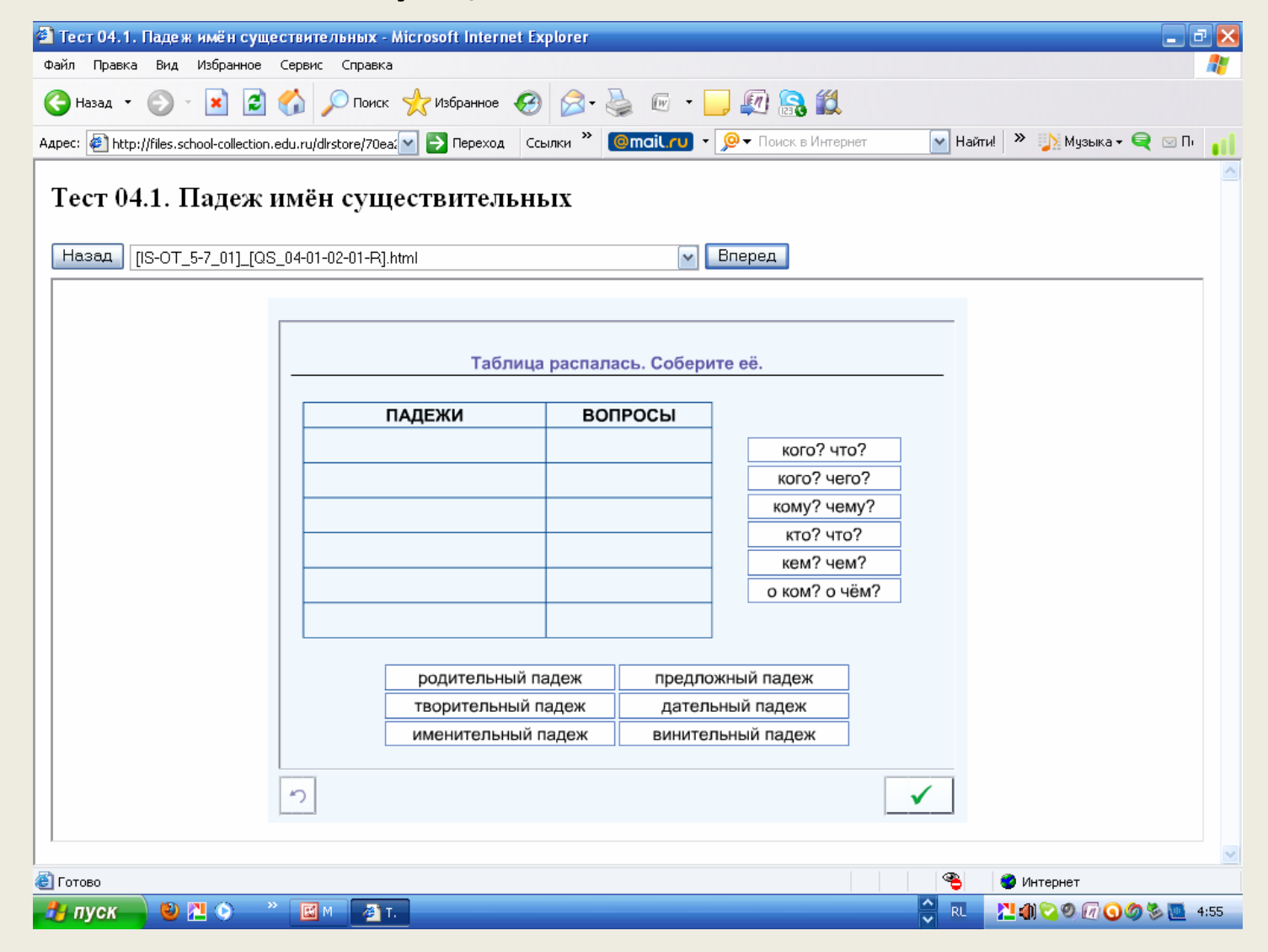

![](_page_38_Picture_1.jpeg)

![](_page_39_Picture_1.jpeg)

### Учебно‐справочные материалы

- интерактивное определение в виде гипертекста ;
- интерактивное правило в виде гипертекста;
- учебный тематический словарь.

### Интерактивное определение

Прилагательное - самостоятельная часть речи, которая обозначает признак предмета.

Начальная форма имени прилагательного - мужской род, единственное число, именительный падеж.

Прилагательные отвечают на вопросы какой? чей?.

Согласуясь с существительными, прилагательные изменяются по родам, числам и падежам.

# Учебный тематический словарь

#### Заимствованные слова

«Все народы меняются словами и занимают их дриг у дрига.» В.Г. Белинский

#### A | 5 | B |  $\Gamma$  |  $\pi$  |  $\pi$  |  $\pi$  |  $\pi$  |  $\pi$  |  $\pi$  |  $\sigma$  |  $\pi$  |  $\sigma$  |  $\pi$  |  $\sigma$  |  $\pi$  |  $\pi$  |  $\mu$  |  $\mu$  |  $\pi$  |  $\pi$

Заимствованные слова - слова, которые пришли в русский язык ИЗ ДРУГИХ ЯЗЫКОВ

#### $\boldsymbol{A}$

Акваре́ль\* – от фр. aquarelle, восходит к лат. aqua – вода

- 1.краски, разводимые на воде;
- 2, картина, написанная такими красками

Аккура́тный – от лат, accuratus (точный, старательный) Анто́ним\* – от греч, anti (против) + опута (имя)

• слова с противоположным значением

```
Антра́кт - от фр. entracte (entre (между) + acte (действие))
Афоризм* – от греч, aphorismos
```
• краткое выразительное по форме и глубокое по содержанию отречение, например: Кто ясно мыслит, тот ясно излагает.

## Средства поиска ЦОР , удовлетворяющих заданному критерию

![](_page_43_Picture_16.jpeg)

# Задания для самостоятельной работы слушателей

- 1.. Выйдите на сайт <u>http://school-collection.edu.ru</u> и осуществите поиск всех имеющихся ресурсов по одной из тем курса основной школы, пользуясь разделом «Тематические планирования».
- 2. Определите сферу Ваших интересов <sup>в</sup> области цифровых ресурсов <sup>и</sup> сформулируйте поисковый запрос (это может быть тема, раздел обучения, например, развитие речи, тип задания, тип урока <sup>и</sup> <sup>т</sup>.<sup>п</sup>.).
- 3. Осуществите информационный поиск ЦОР по данному запросу, классифицируйте результаты.
- 4. Познакомьтесь <sup>с</sup> аннотациями ресурсов. Всегда ли аннотации удовлетворительно описывают особенности ресурсов ?
- 5. Выберите наиболее интересные для Вас ресурсы <sup>и</sup> проанализируйте их подробнее.
- 6. Дополните аннотации выбранных Вами ресурсов, устранив замеченные недостатки.
- 7. Оформите аннотированный список ресурсов, как это указано <sup>в</sup> методических рекомендациях.

### СПАСИБО ЗА ВНИМАНИЕ!